## 1.6 Algebraic Manipulation to Find Limits

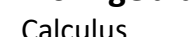

CA #2

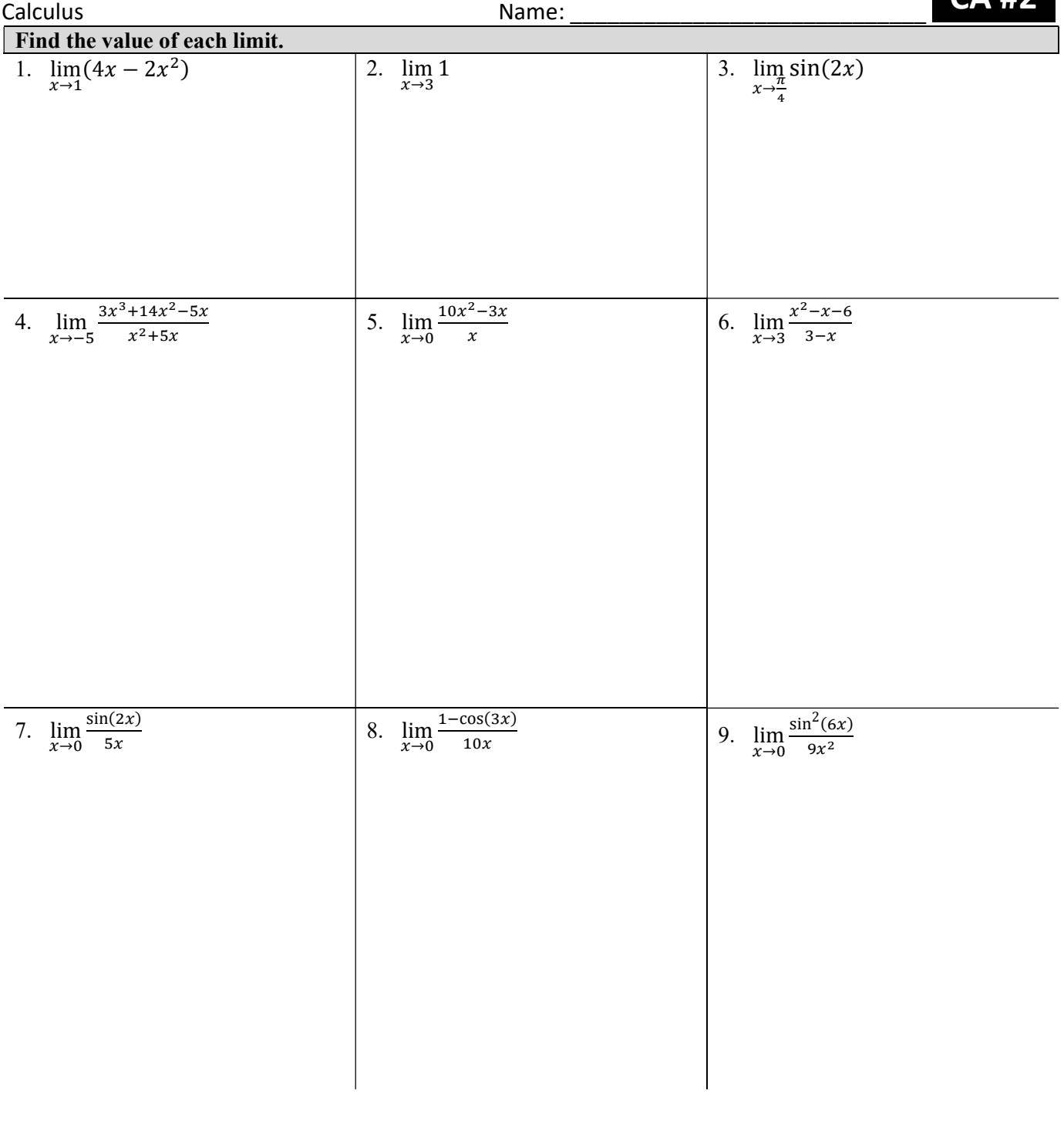

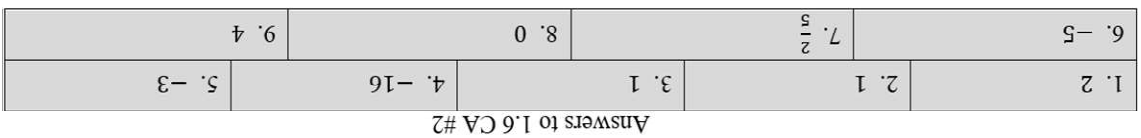